ФИО: Кандрашина Елена Александровна<br>Должность: И.о. рек**вы Высих Фр ССВА ДАЖКИ ВЫСИЛЕТО ДЕРАЛО** ДАНИЯ Российской Федерации университет» Федеральное государственное автономное образовательное учреждение **высшего образования** Уникальный программный ключ:<br>24b44ob9605co27odd3b980**vsday,ap.c.k.y.ii,TOCYДарственный экономический университет»** Документ подписан простой электронной подписью Информация о владельце: Должность: И.о. рек**\}}АЦИХОУ ВО «Самар МАЛУ БЕУДАРСТВЕНЕЛИ ГЕТО «ЛФПА**АР Дата подписания: 18.07.2024 16:48:52 2db64eb9605ce27edd3b8e8fdd32c70e0674ddd2

- **Факультет** среднего профессионального и предпрофессионального образования
- **Кафедра** факультета среднего профессионального и предпрофессионального образования

## **АННОТАЦИЯ**

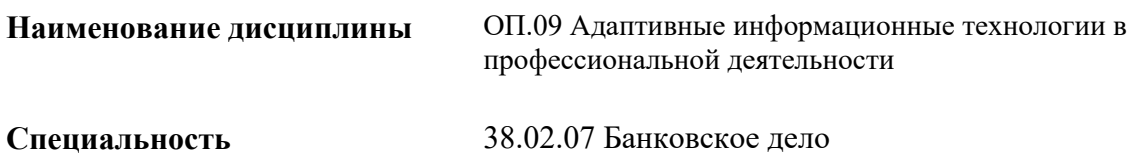

Квалификация (степень) выпускника специалист банковского дела

### *1. ПАСПОРТ РАБОЧЕЙ ПРОГРАММЫ УЧЕБНОЙ ДИСЦИПЛИНЫ «АДАПТИВНЫЕ ИНФОРМАЦИОННЫЕ ТЕХНОЛОГИИ В ПРОФЕССИОНАЛЬНОЙ ДЕЯТЕЛЬНОСТИ»*

# **1.1. Место дисциплины в структуре основной образовательной программы:**

«Адаптивные информационные технологии в профессиональной<br>стью общепрофессионального цикла основной профессиональной деятельности» является частью общепрофессионального цикла основной образовательной программы в соответствии с ФГОС по специальности 38.02.07 Банковское дело.

Дисциплина ОП.09 «Адаптивные информационные технологии в профессиональной деятельности» обеспечивает формирование общих компетенций по всем видам деятельности ФГОС по специальности 38.02.07 Банковское дело.

Особое значение дисциплина имеет при формировании и развитии следующих основных компетенция: ОК 02, ОК 09.

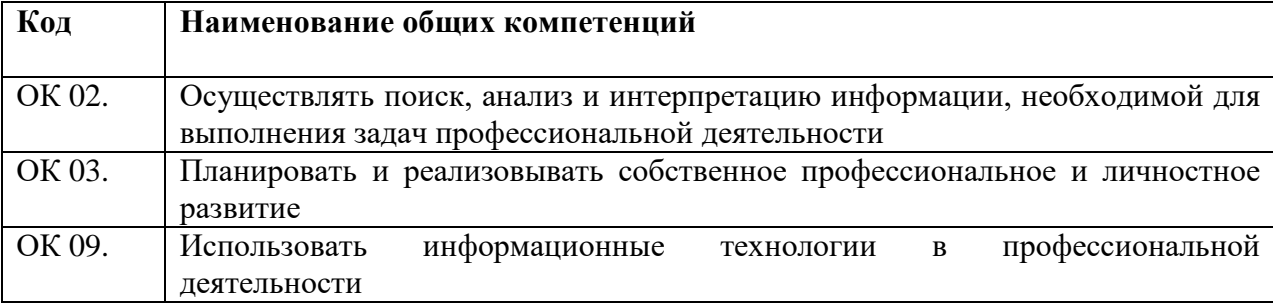

#### **1.2. Планируемые результаты освоения дисциплины:**

В результате изучения дисциплины обучающийся должен:

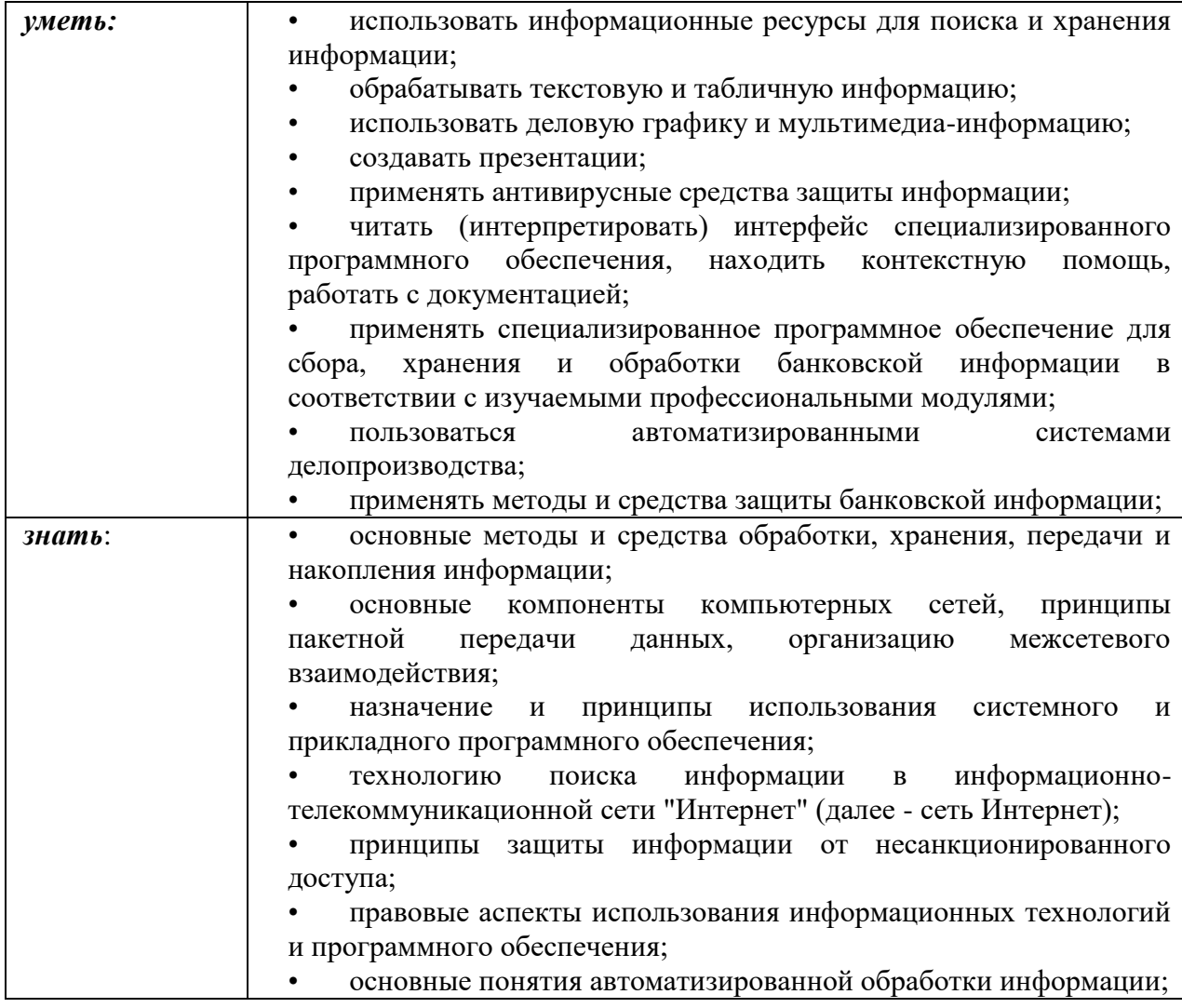

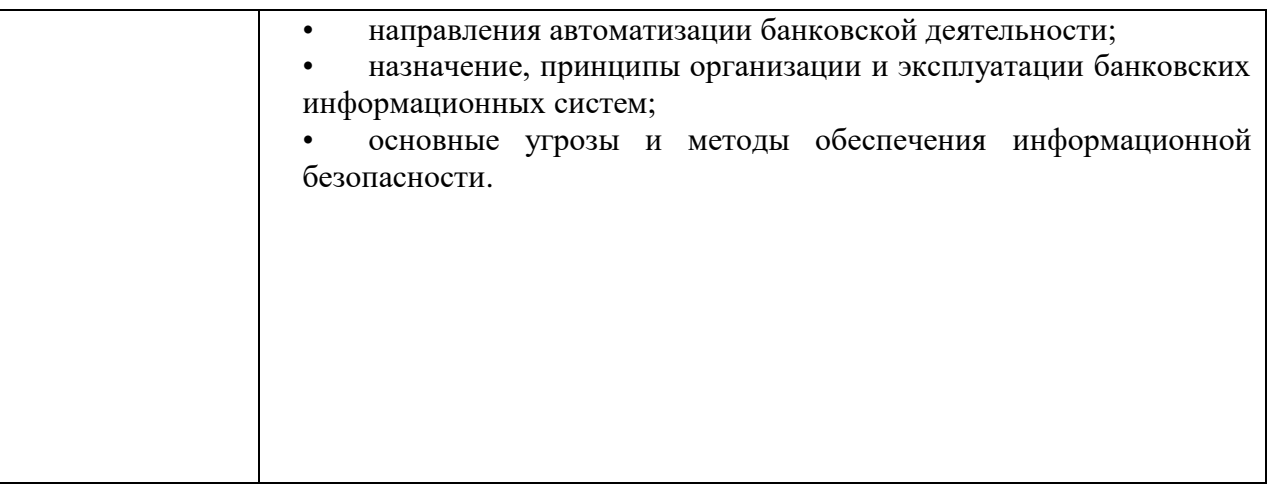

# **2. СТРУКТУРА И СОДЕРЖАНИЕ УЧЕБНОЙ ДИСЦИПЛИНЫ**

# **2.1. Объем учебной дисциплины и виды учебной работы**

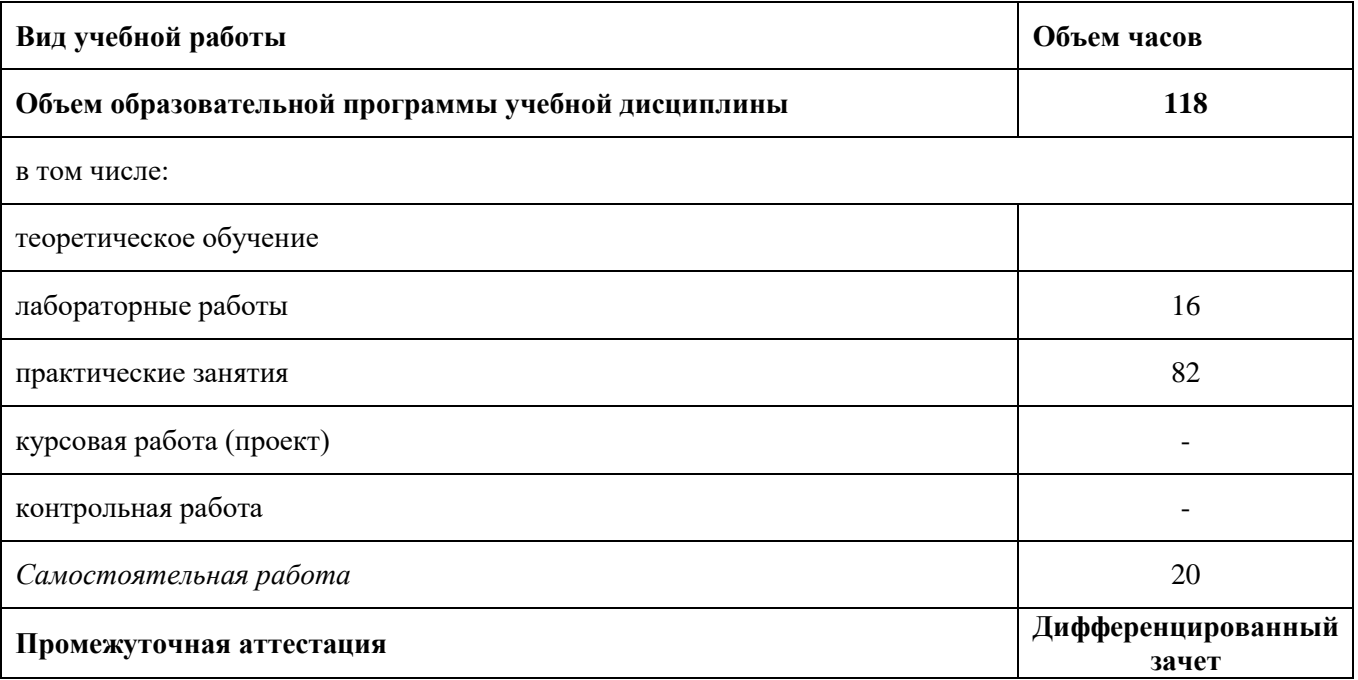

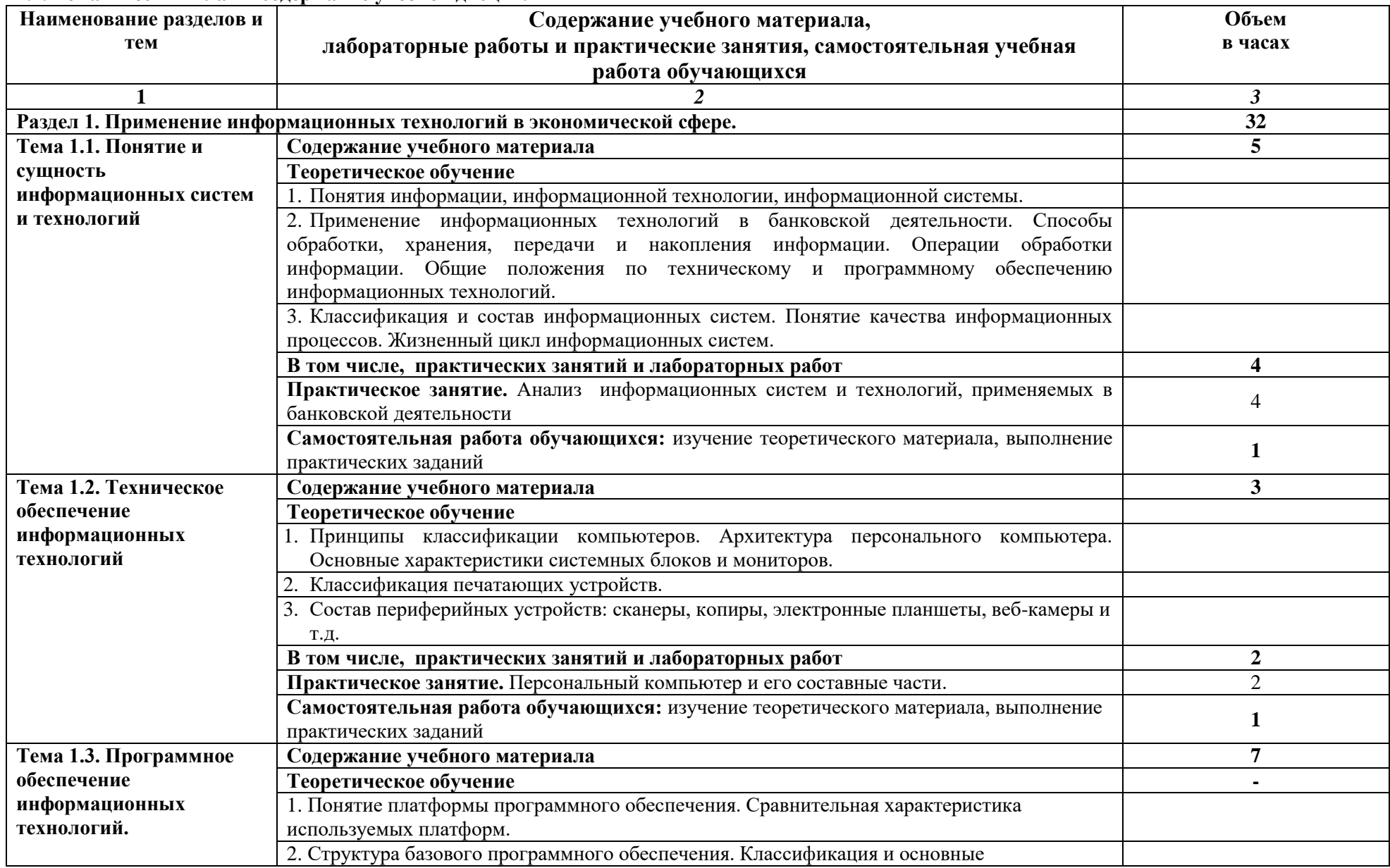

## **2.2. Тематический план и содержание учебной дисциплины**

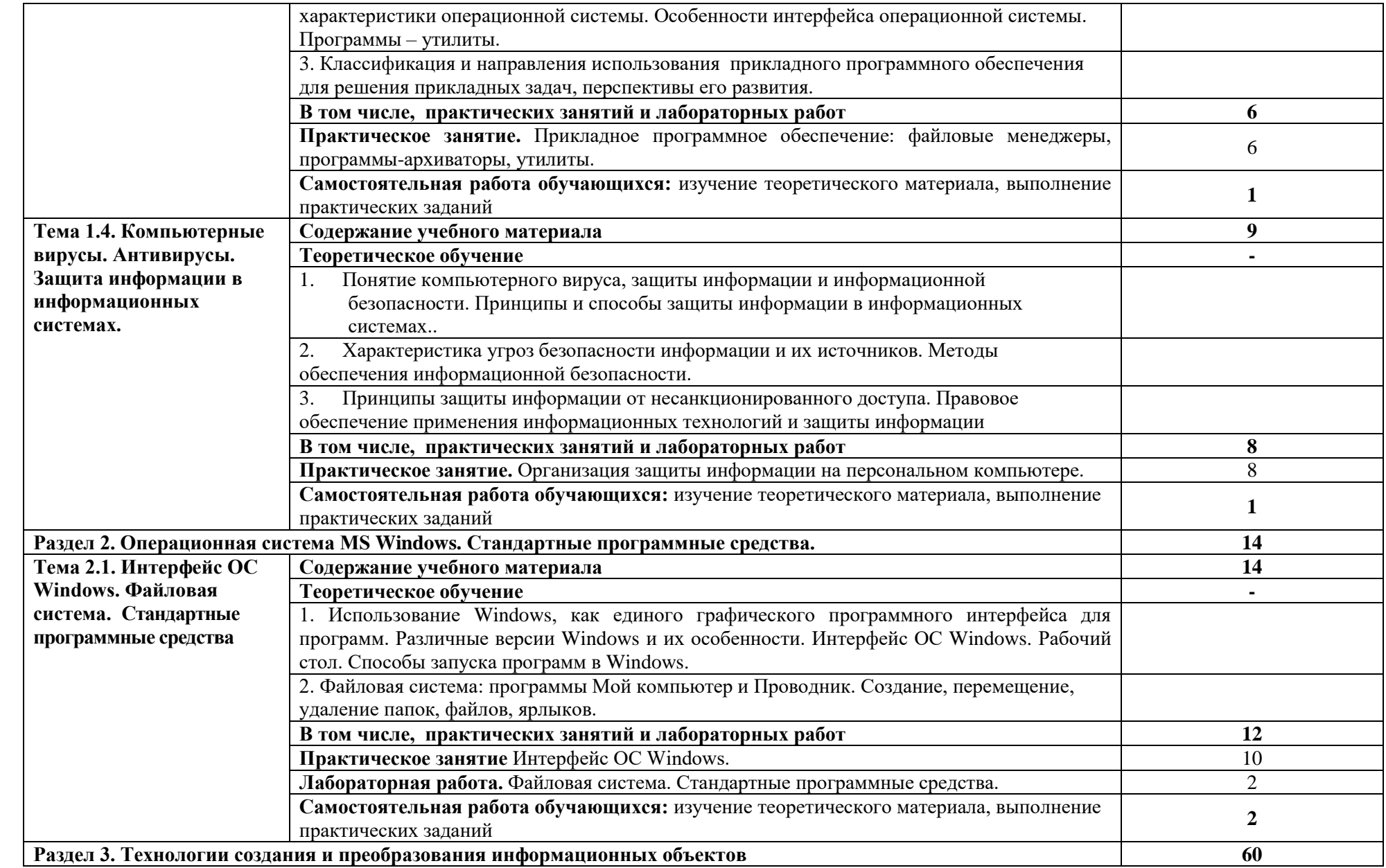

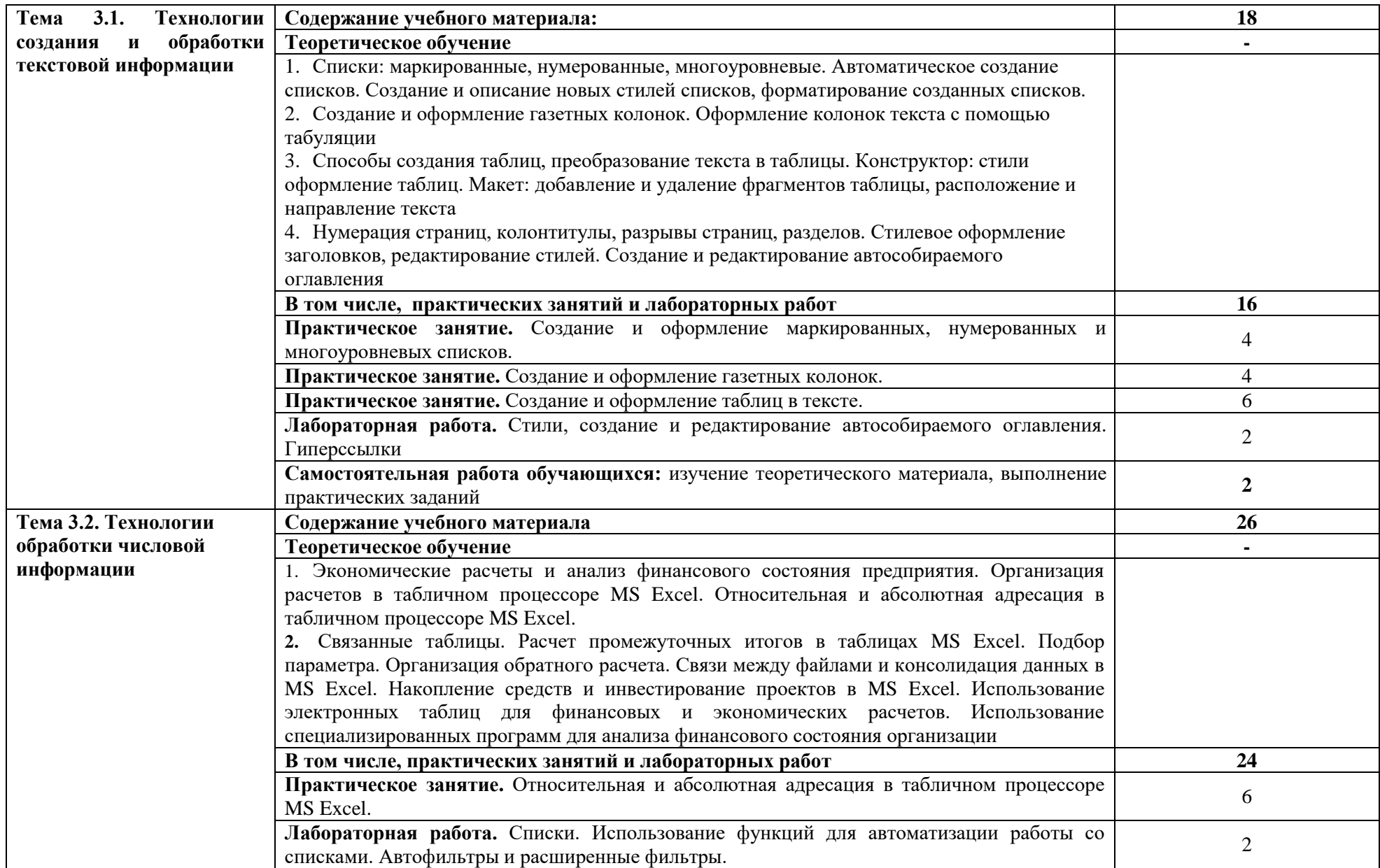

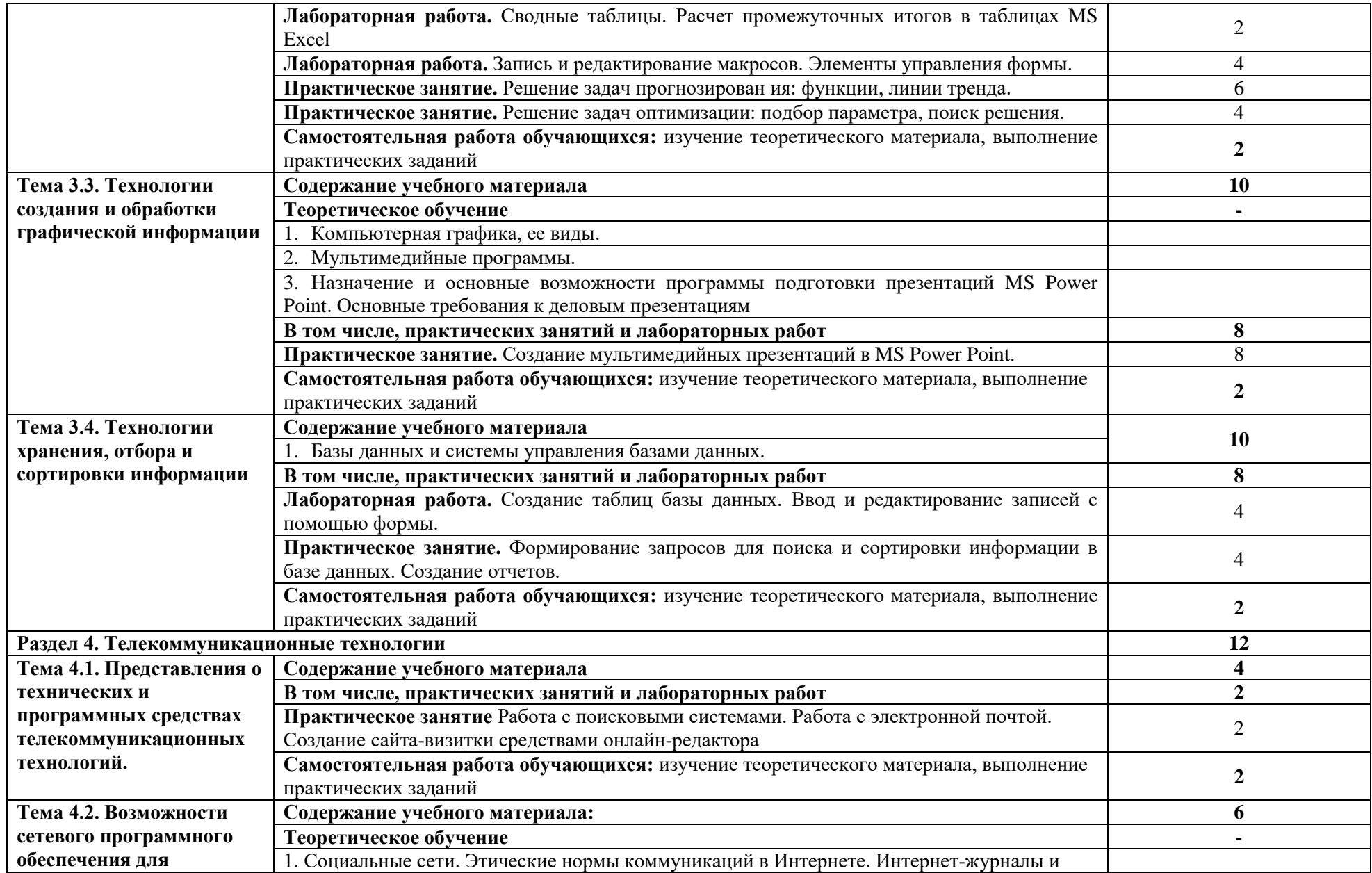

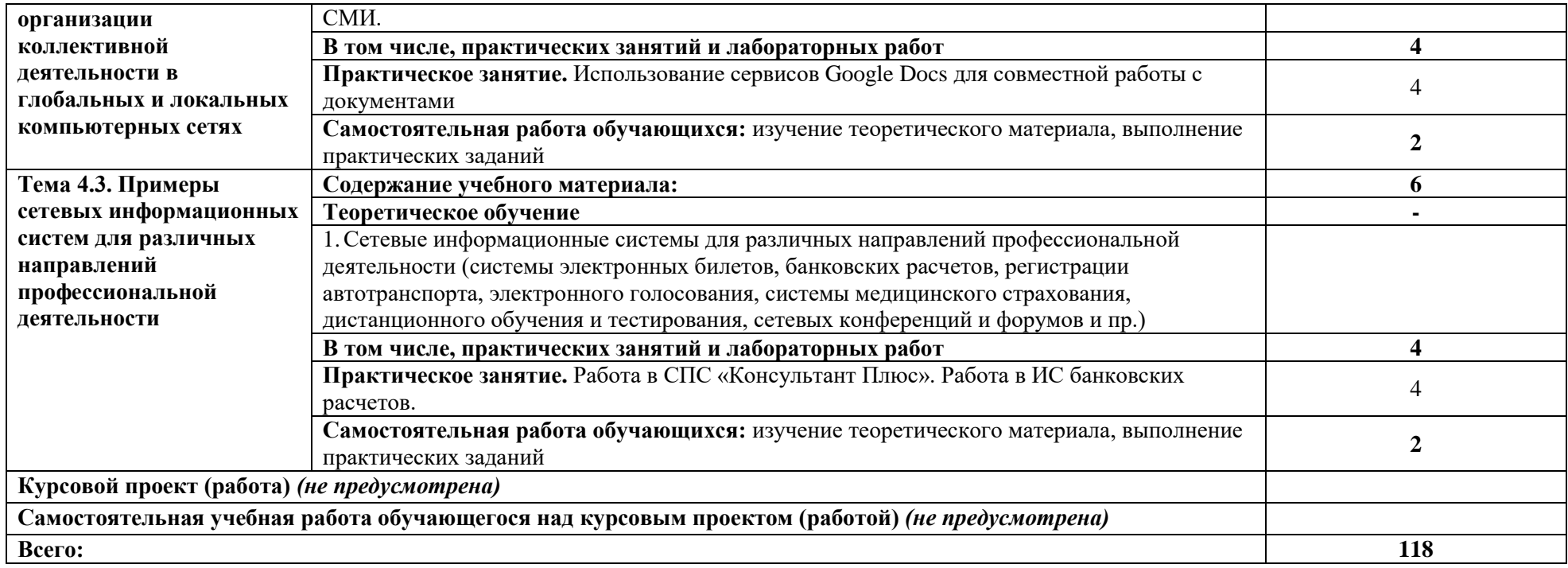